## VL\_2600\_Series\_Dmx\_Map\_V1.07 VL2600 Spot 16bit Enhanced (Default Mode) Channel Map

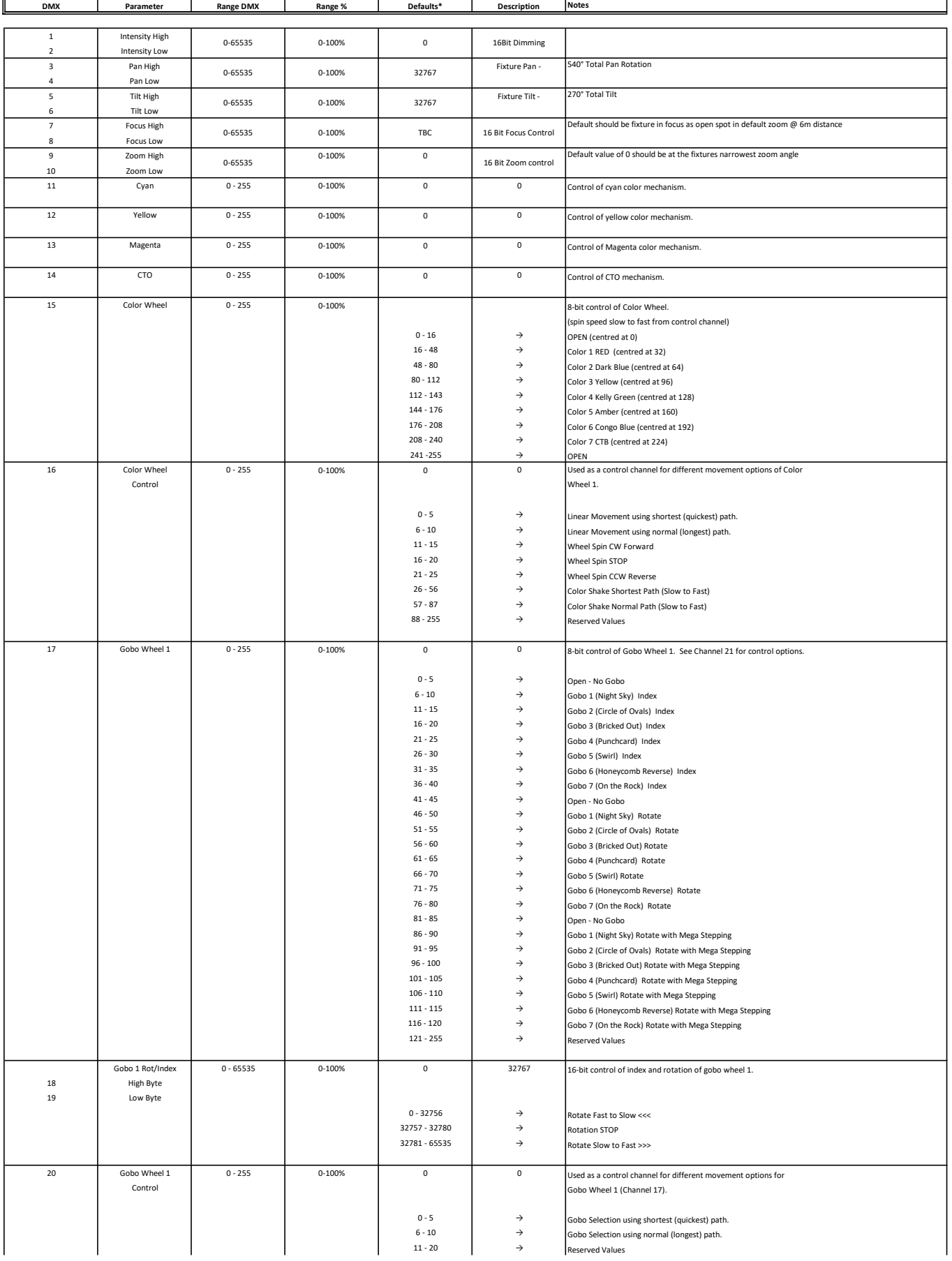

### VL\_2600\_Series\_Dmx\_Map\_V1.07 VL2600 Spot 16bit Enhanced (Default Mode) Channel Map

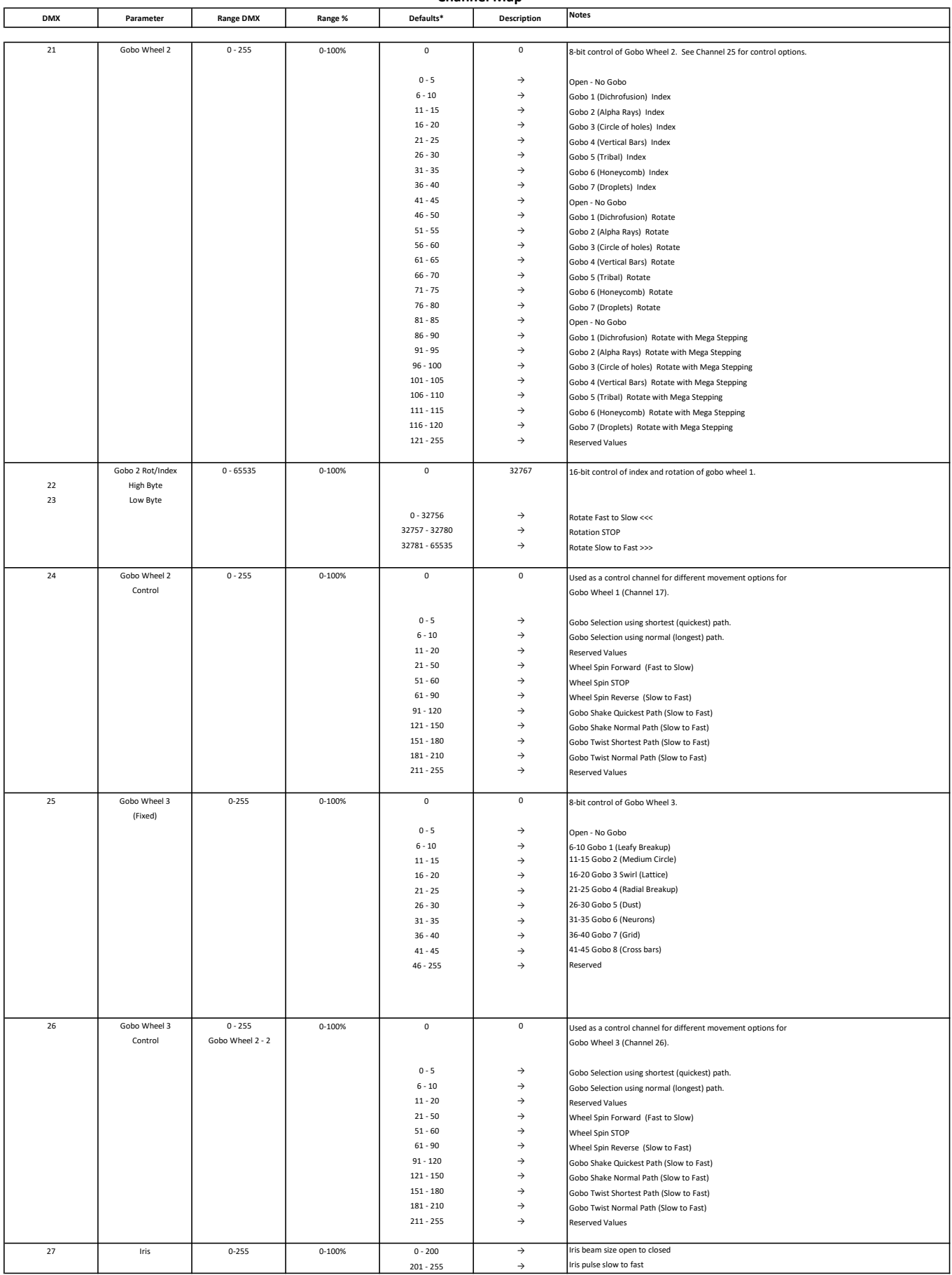

# VL\_2600\_Series\_Dmx\_Map\_V1.07 VL2600 Spot 16bit Enhanced (Default Mode)

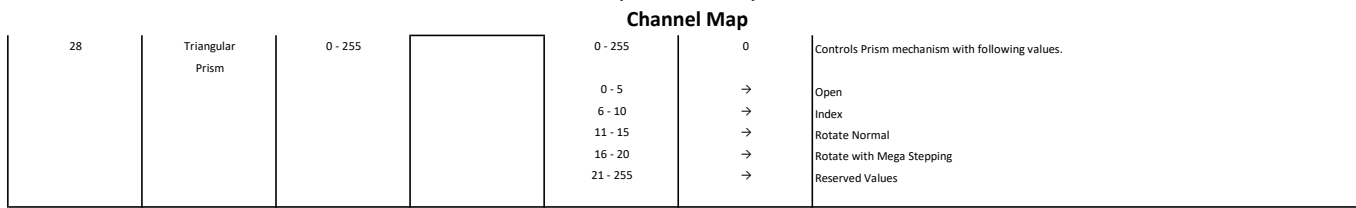

## VL\_2600\_Series\_Dmx\_Map\_V1.07 VL2600 Spot 16bit Enhanced (Default Mode) Channel Map

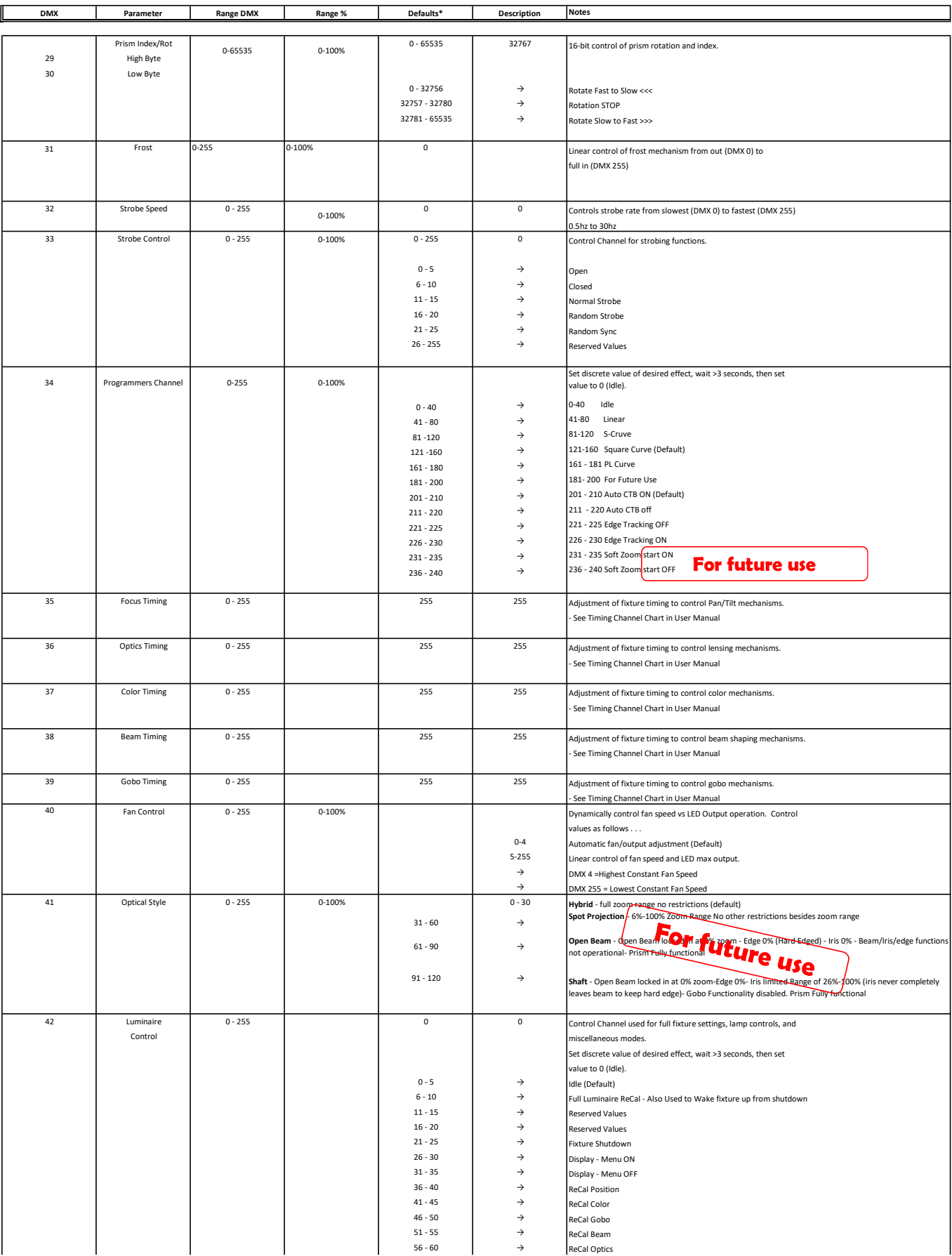

### VL\_2600\_Series\_Dmx\_Map\_V1.07 VL2600 Spot 16bit Enhanced (Default Mode) Channel Mar

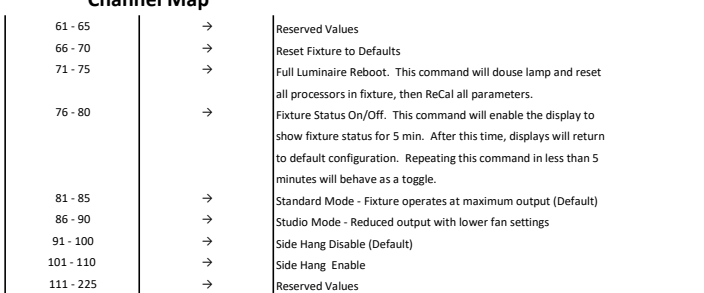